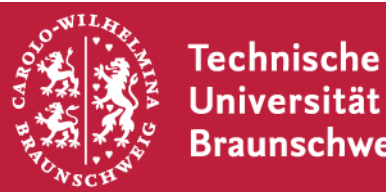

Institut für Betriebssysteme und Rechnerverbund

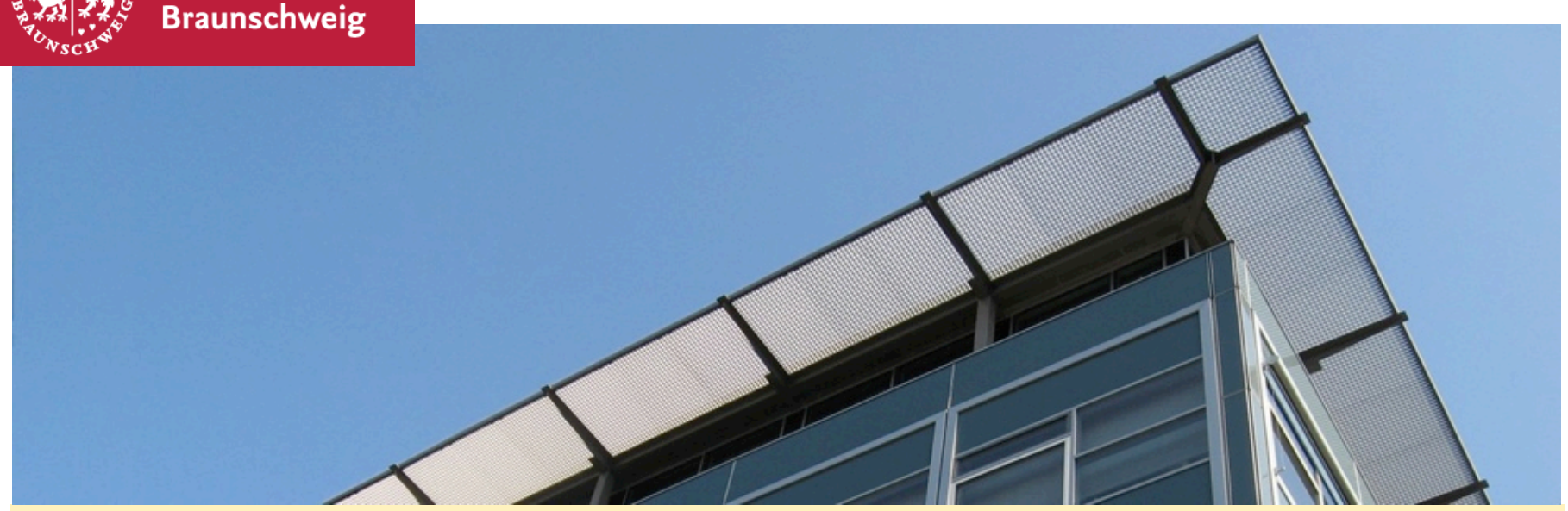

# **Android Labor #7**

*ἦ καὶ κυανέῃσιν ἐπ' ὀφρύσι νεῦσε Κρονίων ἀµβρόσιαι δ' ἄρα χαῖται ἐπερρώσαντο ἄνακτος κρατὸς ἀπ' ἀθανάτοιο µέγαν δ' ἐλέλιξεν Ὄλυµπον.*

Sebastian Schildt, Johannes Morgenroth, Björn Gernert KickOff 25.04.2014

#### **Evolution**

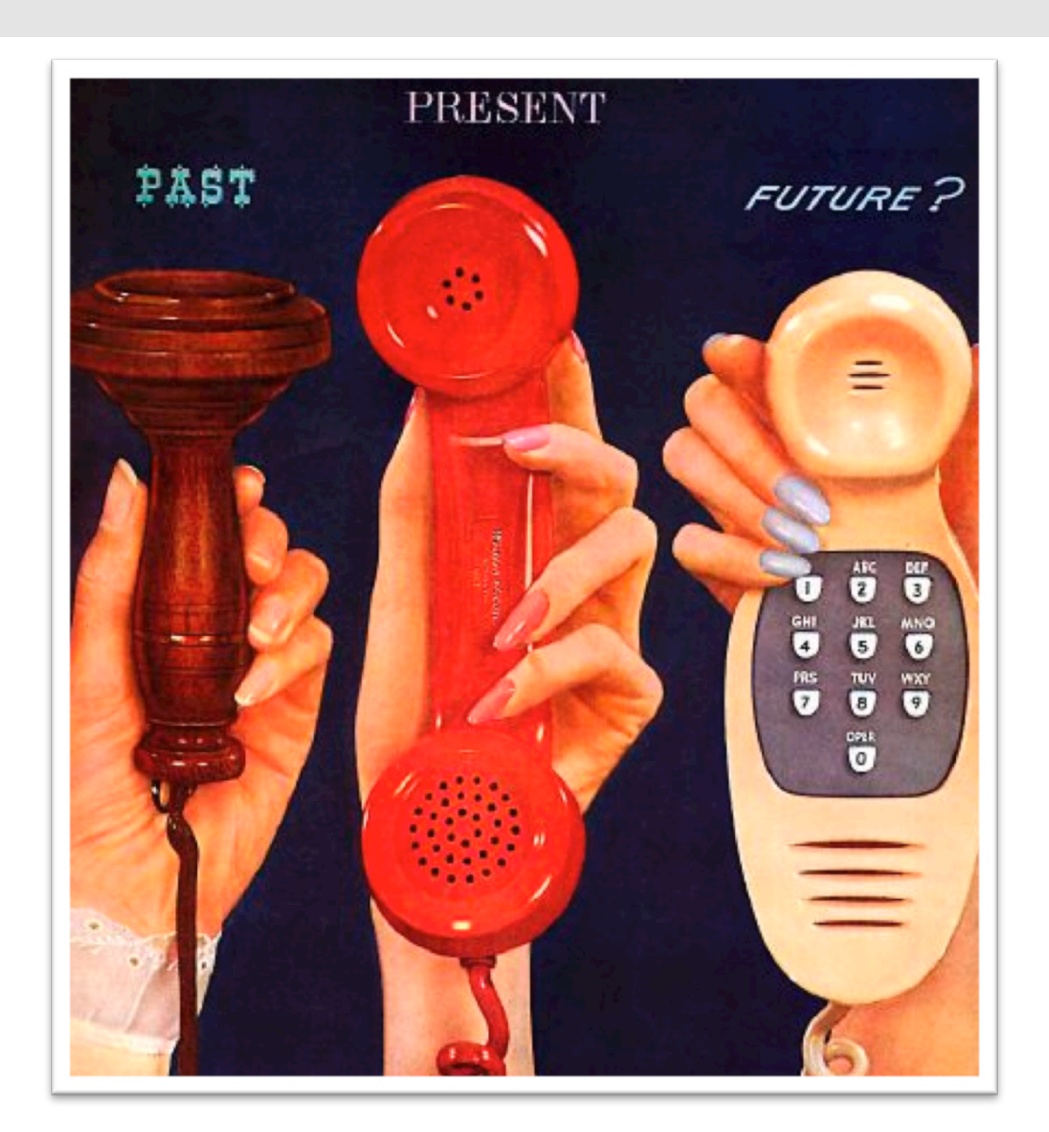

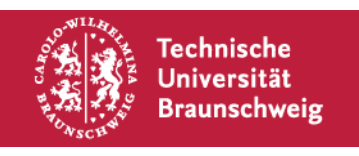

S. Schildt, J. Morgenroth, B. Gernert | Android Labor | Seite 2 / 23

# **Android Lab**

- § Learning by Doing
- § You are expected learn about the Mobile Plattform by yourself and realize a complete software project from plan to finished App
- § Regular Meetings
- "Soft-Skills": Present the results of your project

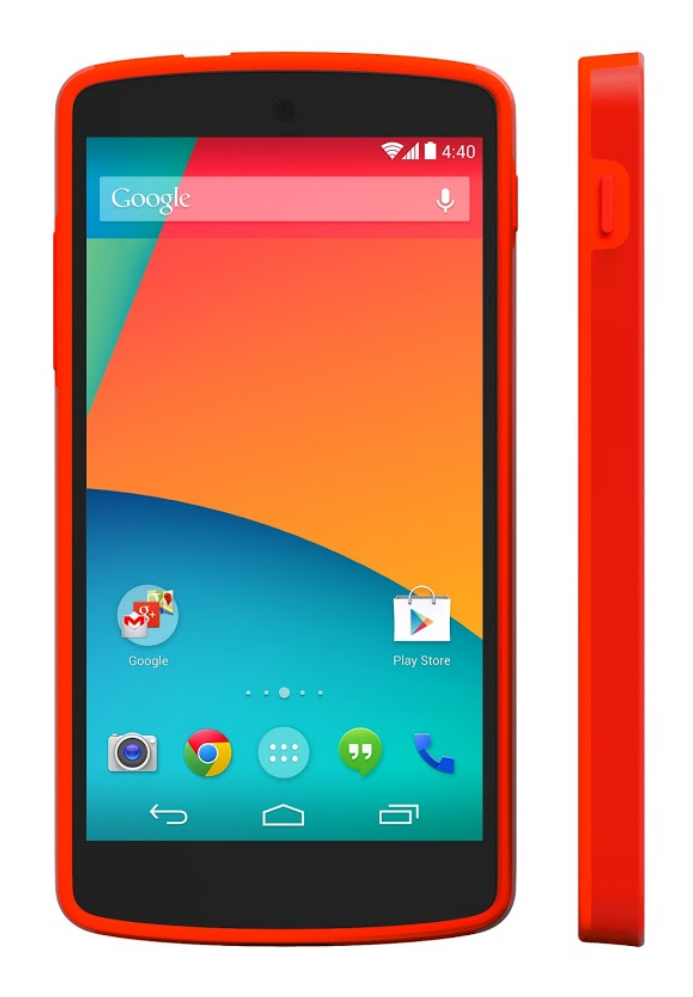

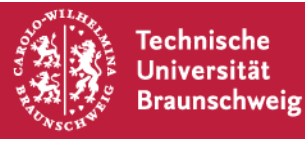

# Advisors:

Sebastian Schildt schildt@ibr.cs.tu-bs.de

Johannes Morgenroth morgenro@ibr.cs.tu-bs.de

Björn Gernert gernert@ibr.cs.tu-bs.de

Responsible: Prof. Dr.-Ing. Lars Wolf wolf@ibr.cs.tu-bs.de

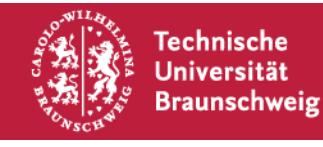

After today we will set up an mailing list. This will be used for organization purposes and is also open for discussion between participants.

On the website http://www.ibr.cs.tu-bs.de/courses/ss14/lnm/index.html You will find current appointments and other information

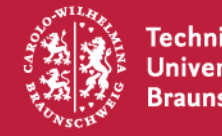

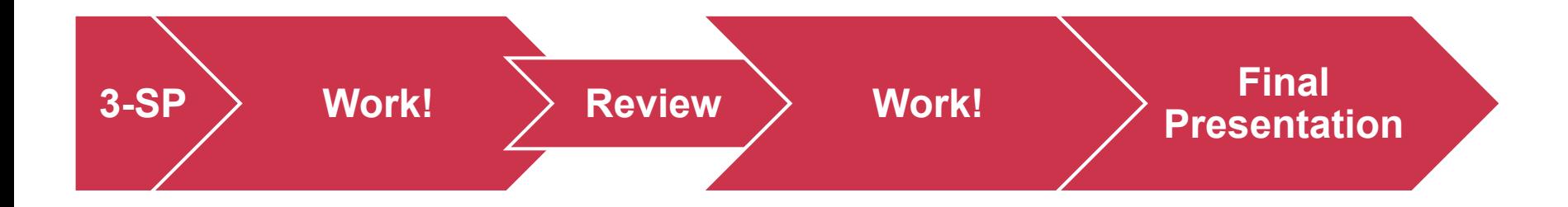

- § **First:** Definition of your project -> 3-Sheet-Paper (3-SP)
- *Then:* Learn, Work, Regular Meetings
- **Finally:** Final Presentation

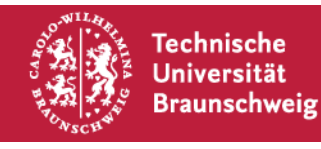

# **3-Sheet-Paper**

# Defines your project<br>
Contract between contractor (you) und employer (us)

Project-Title Project Team Names & Contact Motivation, Problem **Description** Place, Date Signatures Signature Project Team Android-Lab 4. Project plan with **Milestones** 5. Possible problems and countermeasures 1. Goals 2. Requirements 3. Approach **Cover Page 1** Page 1 Page 2

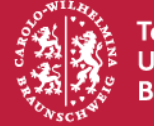

# How much to promise?

■ If you promise to little, you will not get the "job".

- Do not promise too much: We will also evaluate against the degree of fulfillment of your 3-SP
	- If you can not fulfill a contract, you risk contract penalties...
	- …unless you are called Toll Collect, or you build airports in Berlin or belong to the energy or automotive industry…

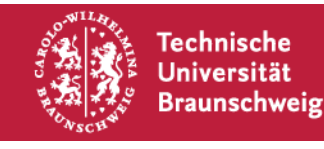

# **Needed Effort or Feasibility unclear?**

- The section "problems and countermeasures" allows you to point out possible problems preemptively and plan for alternatives
	- "Maybe the current generation of Smartphone is not fast enough to carry out the calculation of Algorithm X in a reasonable time. In this case calculations will be deferred to a backend server"
	- $\blacksquare$  "If company X will not grant access to the needed data, we can compensate this by doing an estimation based on source Y"

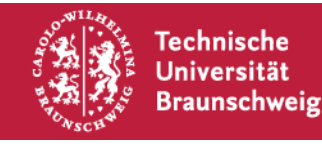

- Every team chooses a *team leader*. This person is responsible for communication with us
- Every team uses the first week of the lab to create an  $3$ -SP
- Every team will put its sourcecode and other materials in GIT Repository provided by us

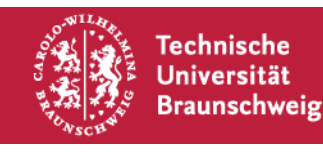

- Regelmäßige Termine im Semester zum Erfahrungsaustausch  $\rightarrow$  siehe Webseite
- Ein verpflichtender Projektreview Termine im Semester dienen dazu, den jeweiligen Status der Projektteams zu demonstrieren
- Am Ende des Semesters ist eine Projektabschlusspräsentation zu halten

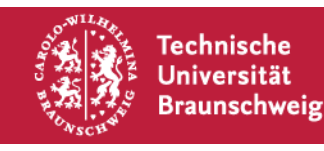

How you organize work within your group is up to you! We grade based on results.

**Use what you have learned during your studies so far.** 

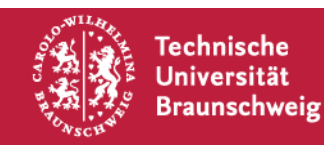

#### **Projects- What to Do?**

You can define your own project for the term. However, you need to meet these requirements:

- Networking needs to be an integral part of your project (for example Multicast WLAN WalkieTalkie ora Game with Multiplayer Support on several devices: Yay! Single Player Game, which allows you to twitter your Highscore: LAME!)
- Not too simple -> We decide

# **Choose you destiny: Multiplattform!!**

**Free Choice of OS, as long as it is supported by one of the available Hardware Plattforms**

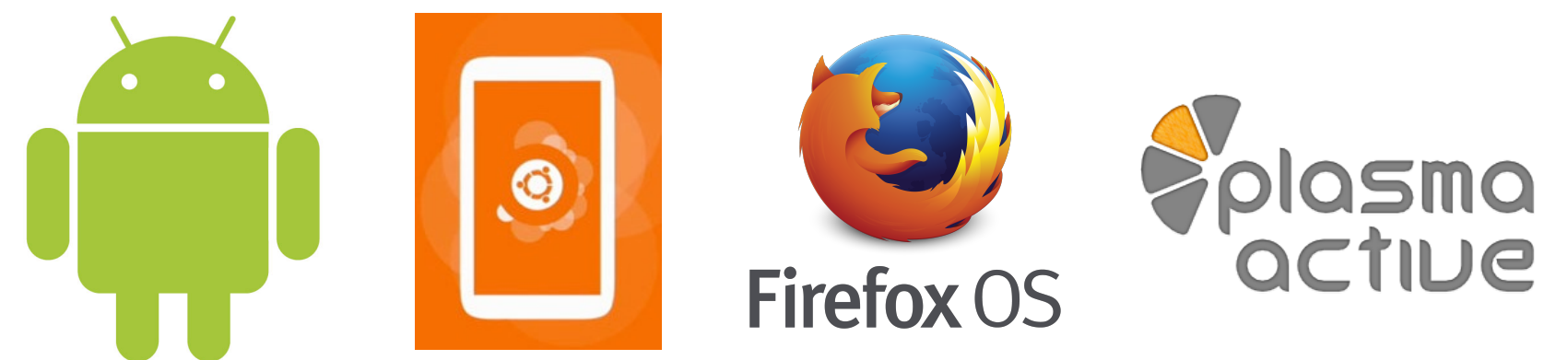

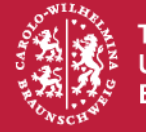

#### **Available Hardware**

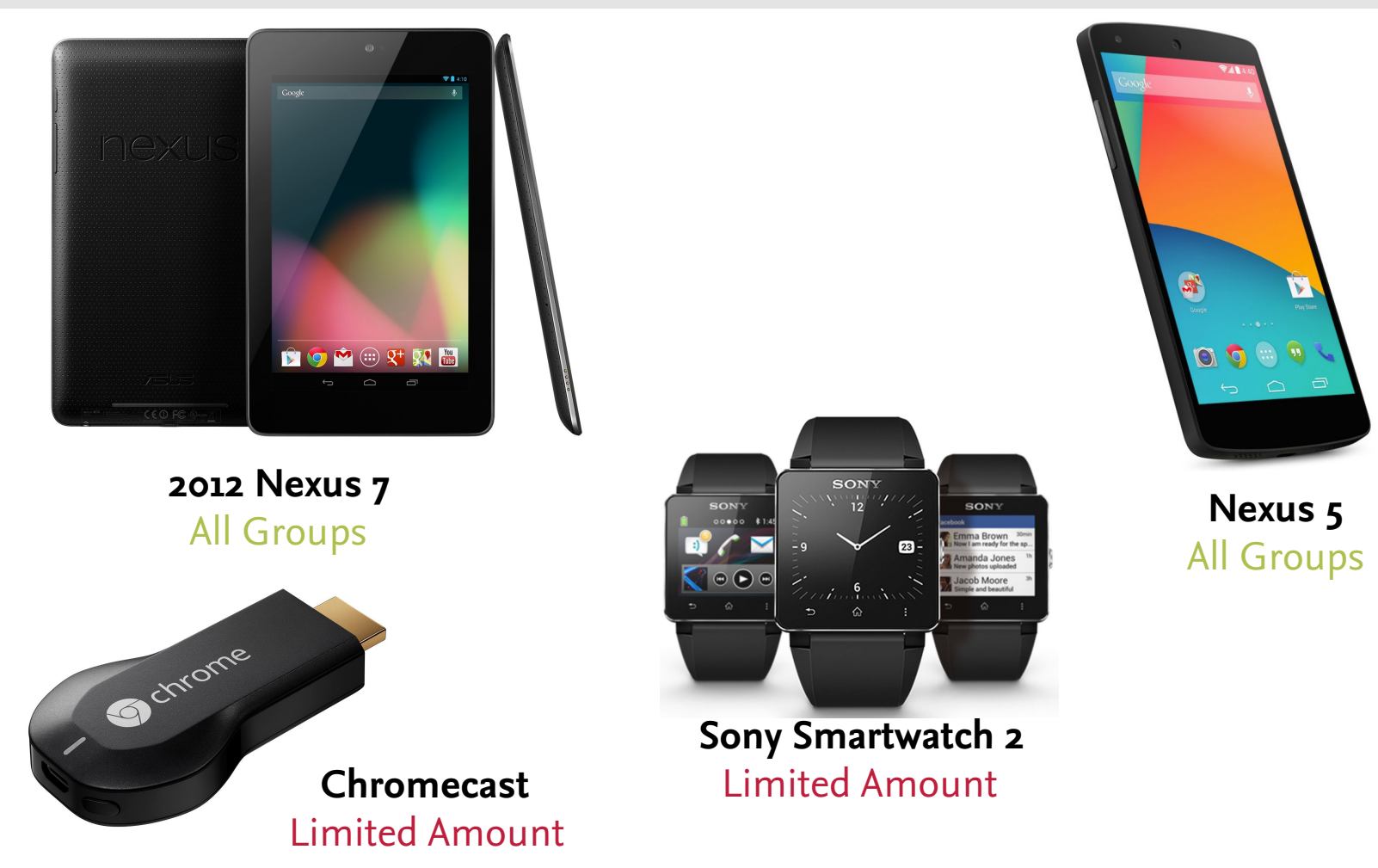

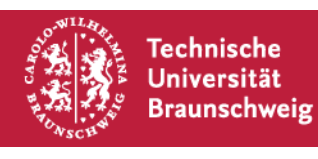

#### **Groups**

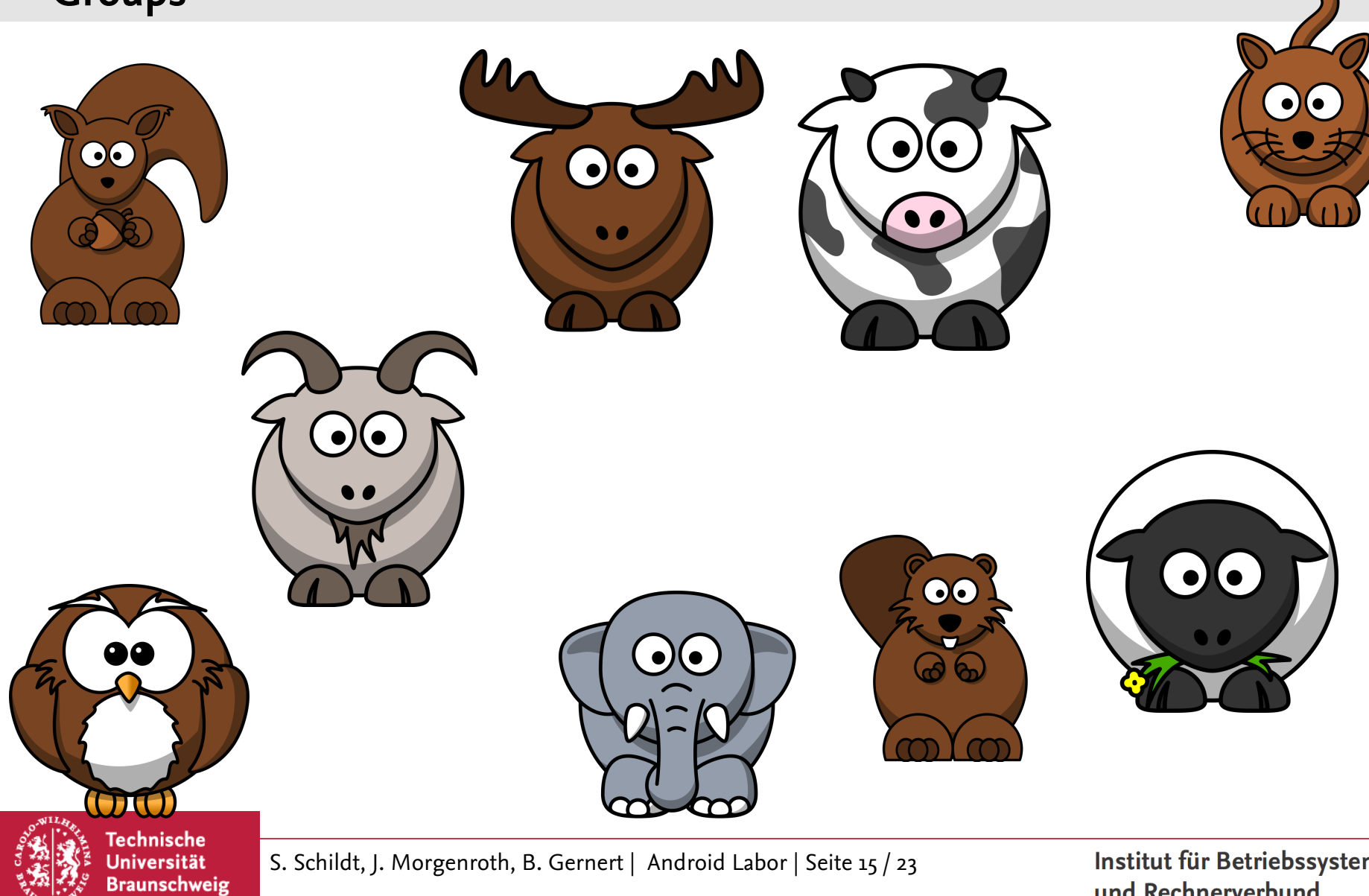

### **GIT/IBR Accounts**

1. If you have a TU-BS y-Nummer, use it to create an IBR Account https://www.ibr.cs.tu-bs.de/passwd/rz.html

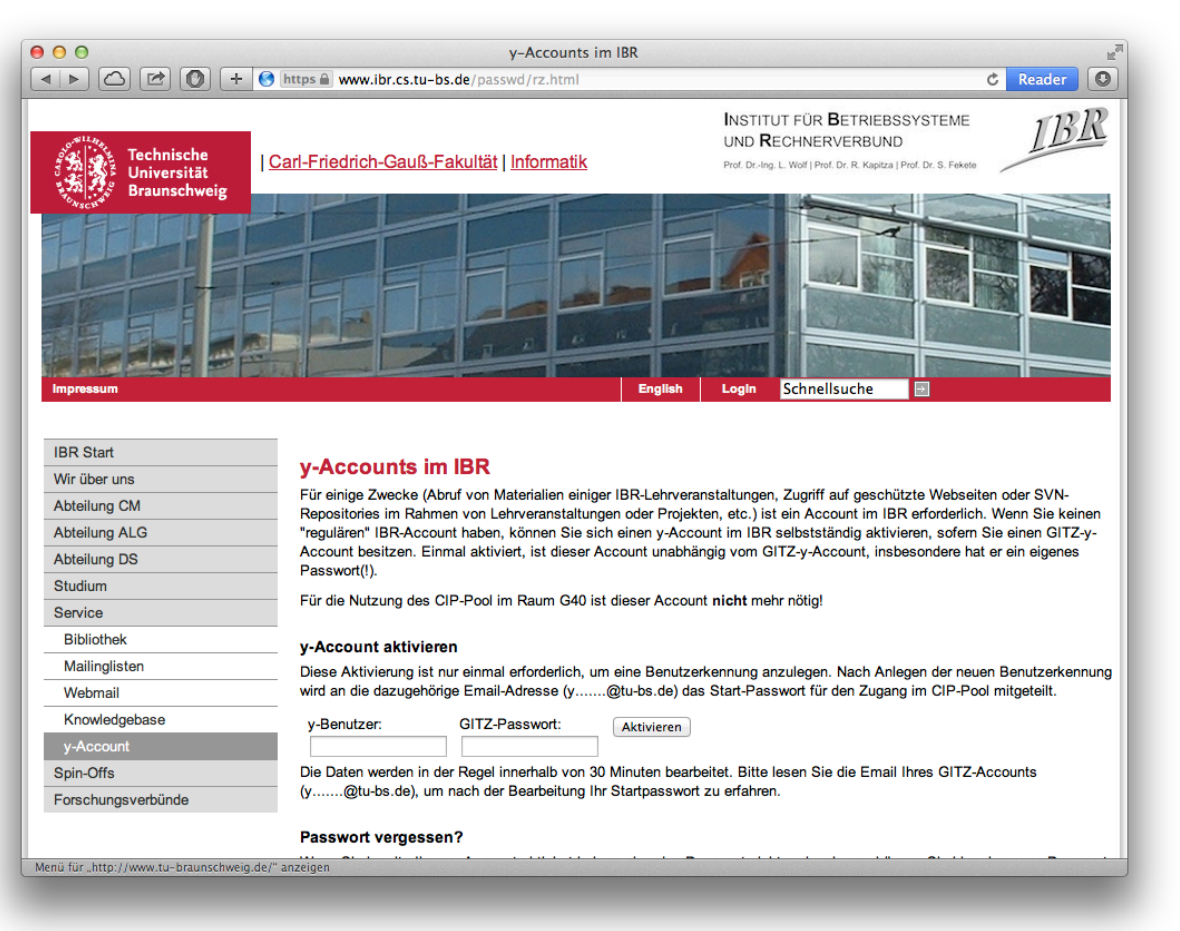

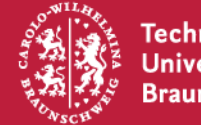

Technische Universität **Braunschweig** 

S. Schildt, J. Morgenroth, B. Gernert | Android Labor | Seite 16 / 23

### **GIT/IBR Accounts**

2. With your new IBR Account, add a public SSH public key into our LDAP (needed to access GIT) https://ldap.ibr.cs.tu-bs.de/ldapeditor/

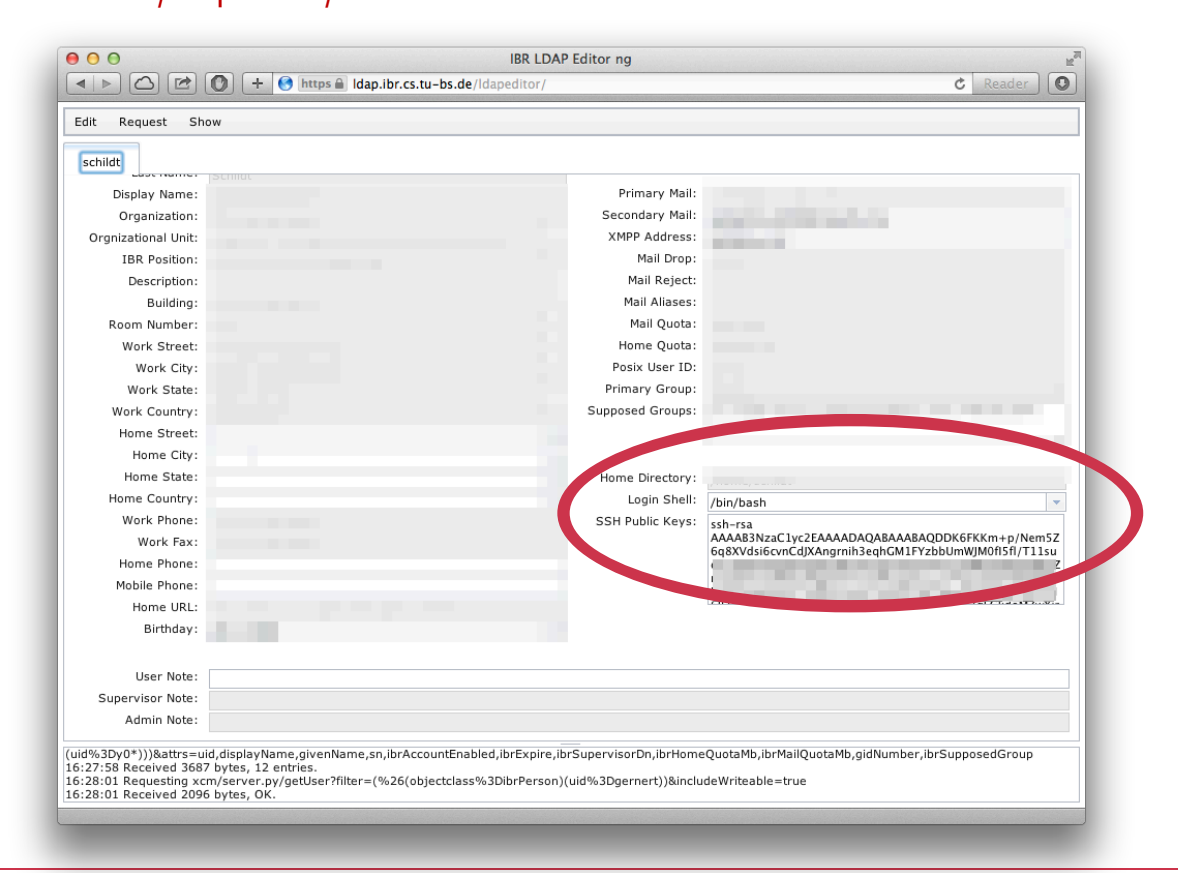

Technische Universität **Braunschweig** 

S. Schildt, J. Morgenroth, B. Gernert | Android Labor | Seite 17 / 23

# **Registering for Exam: Yes/No/How?**

# This can not be answered easily!

This course can be taken (at least) by Inf, Winf, IST and ITIS students.

It is a M.Sc. course, but you can import it into your B.Sc. to, depending on your PO

Depending on your situation you might or might not need to register.

The "official" name for this course is either **"Networking und Multimedia Lab"** or **"Mobile Computing Lab"** 

Course numbers: INF-KM-023,INF-KM-020

Part of Modules: ET-STDI-22, ET-STDI-10, ET-STD-09, INF-KM-27, ET-STDI-11, INF-KM-11, ET-STDI-01, INF-KM-19, ET-STDI-12

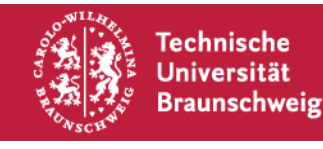

### **Informatik**

CS students can participate During the exam registration phase you need to register for this course! As this is a M.Sc. module, only master students can register online.

BSc students can "import" the module into their Bachelor using this form https://www.tu-braunschweig.de/Medien-DB/fk1/import\_von\_masterpruefungen\_in\_den\_bachelorstudiengang.pdf **or** they can already take this module to use it later for their MSc studies: https://www.tu-braunschweig.de/Medien-DB/fk1/zusatzpruefungen\_allgemein.pdf In this case when applying during the registration week (§ 19 APO), you need to bring the appropriate filled form.

CS students will be graded.

In case of questions, contact Rebecca Weidner r.weidner@tu-bs.de

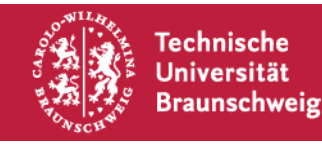

WInfo students can participate

Maybe not graded?

In case of questions, pa-wi@tu-braunschweig.de

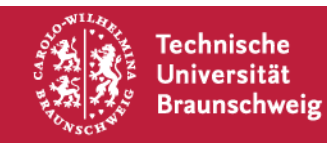

IST students can participate

IST students can pass or fail (but we give a grade anyway)

In case of questions, **maybe** annika.wilke@tu-bs.de

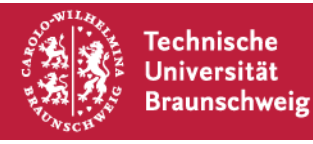

#### ITIS students can participate In ITIS-Module is called "Networking und Multimedia Lab" and has the number 3071.

http://www.itis-graduateschool.de/web/content/lectures-and-modules?view=all\_lectures

During the exam registration phase you need to register for this course.

ITIS students will be graded.

In case of questions, contact Madlen Karasch Madlen.Karasch@zuv.uni-hannover.de

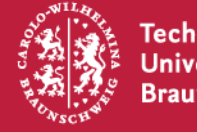

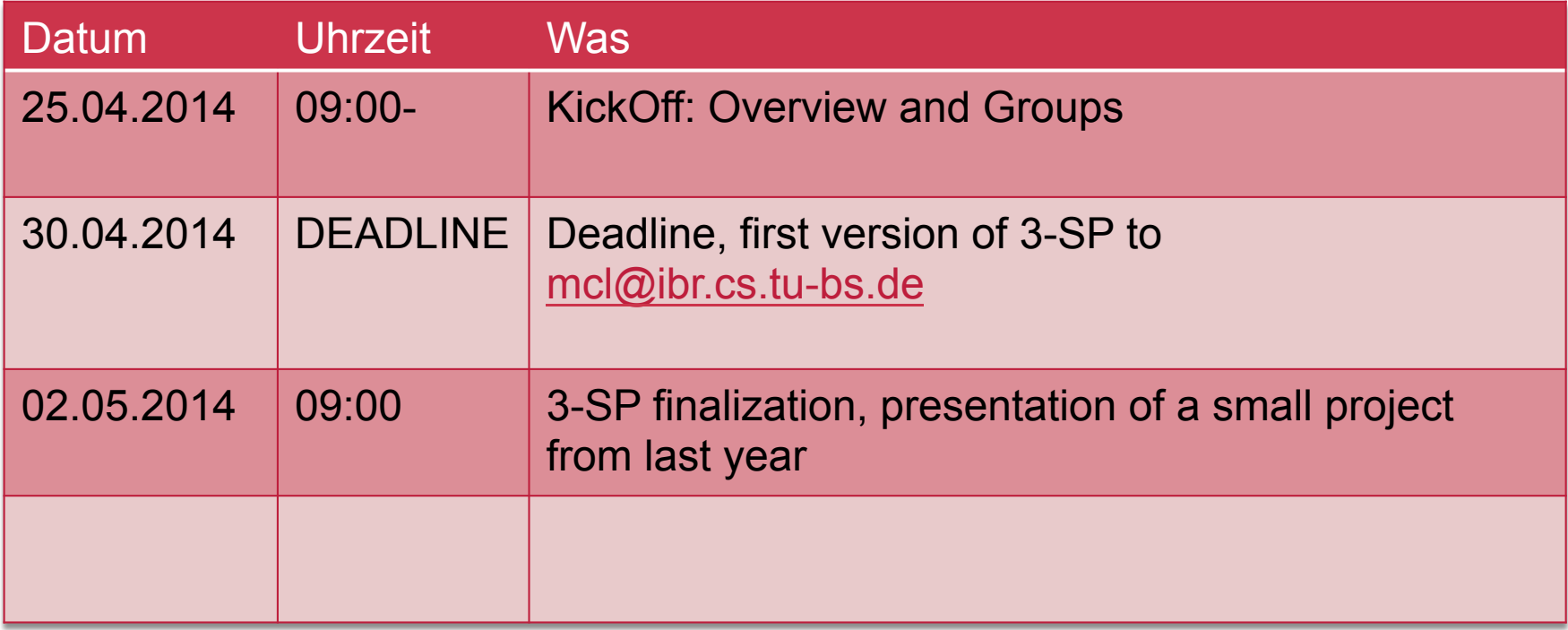

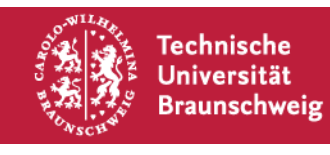